, tushu007.com

## << Visual FoxPro30 >>

- << Visual FoxPro30 >>
- 13 ISBN 9787115126221
- 10 ISBN 7115126224

出版时间:2004-9

页数:260

字数:409000

extended by PDF and the PDF

http://www.tushu007.com

本书介绍了Visual FoxPro开发平台的使用方法和开发管理信息系统的方法。 全书共由30个例子构成,这些例子涉及到Visual FoxPro的各个方面,包括Visual FoxPro向导和设计器的 使用方法、"控件"的使用方法以及"类"的创建。 同时本书还结合实例讲解了"过程程序"和SQL语句的编写和使用方法。 Visual FoxPro

Visual FoxPro

## << Visual FoxPro30 >>

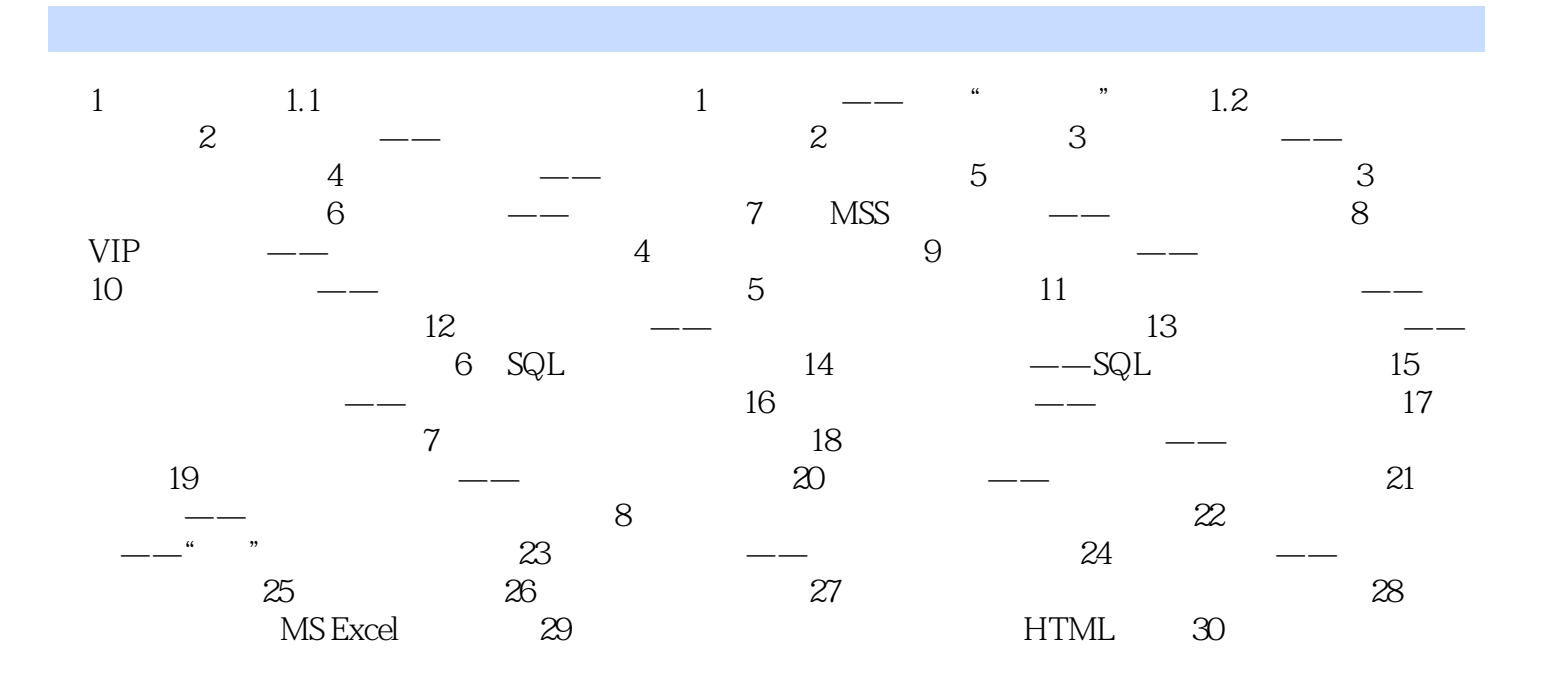

本站所提供下载的PDF图书仅提供预览和简介,请支持正版图书。

更多资源请访问:http://www.tushu007.com